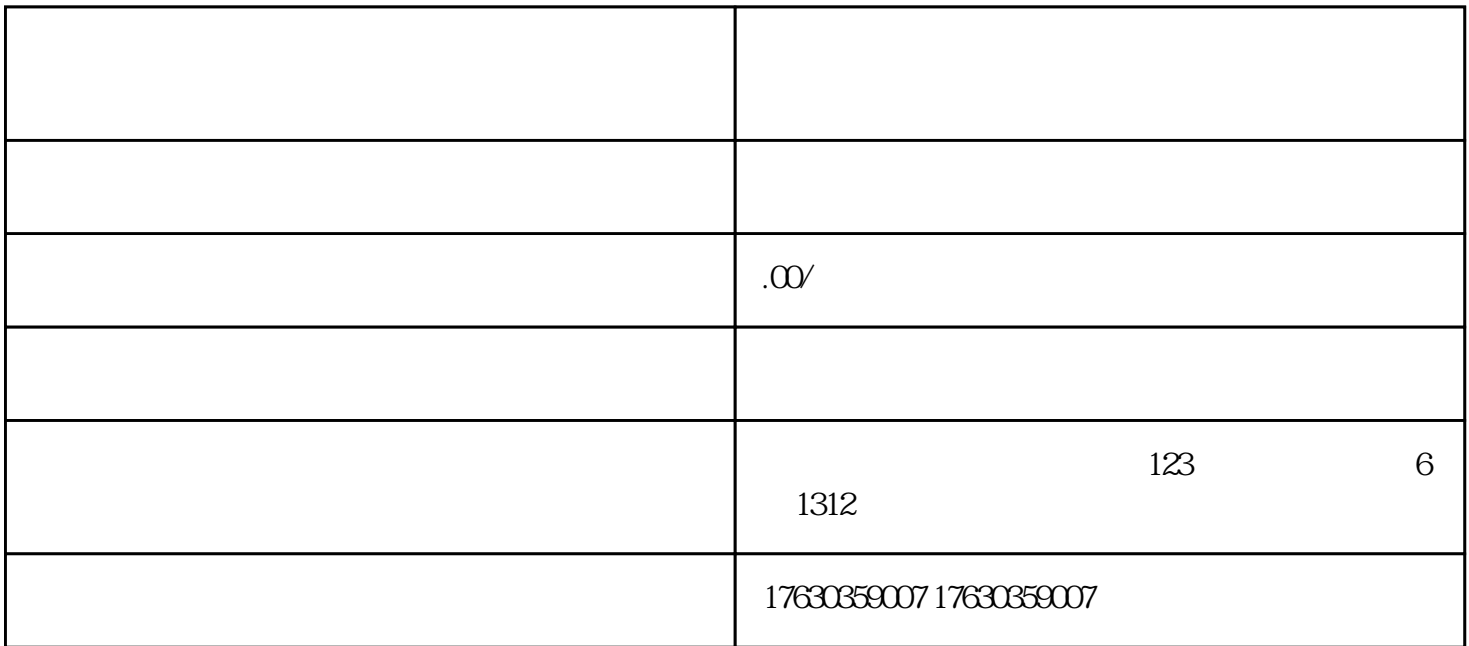

## 1. guanfangwangzhan

- 2. 进入"创作者服务中心"并点击"合作申请";
- 3. " " " " "
- $4.$
- $5.$

- 1. guanfangwangzhan  $2 \t "$  ", " ";
- 3. " " " " "
- $4$  " $"$
- $5<sub>5</sub>$
- 

 $6 \,$